# Multi-criteria Checkpointing Strategies: Response-time versus Resource Utilization

Aurélien  $\mathrm{BOUTEILLER}^1$ , Franck  $\text{CAPPELLO}^2$ , Jack  $\rm{DONGARRA}^1$ , Amina  $\rm{GUERMOUCHE}^3$ , Thomas  $\operatorname{H\acute{e}RALLT}^1$ , Yves  $\operatorname{ROBERT}^{1,4}$ ,

1. University of Tennessee Knoxville, USA 2. INRIA & University of Illinois at Urbana Champaign, USA 3. Université de Versailles Saint Quentin, France 4. Ecole Normale Supérieure de Lyon & INRIA, France

June  $13^{th}$ , 2013

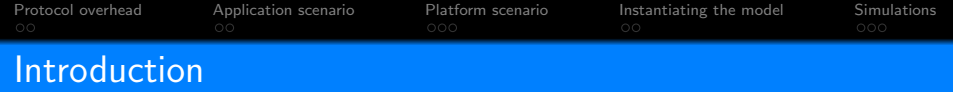

- Very very large number of processing elements (e.g.,  $2^{20}$ )  $\implies$  Probability of failures dramatically increases
- Large application to be executed on whole platform  $\implies$  Failure(s) will most likely occur before completion!
- Resilience provided through checkpointing
	- **1** Coordinated checpkointing protocols
		- $\circledcirc$  I/O overhead
	- 2 Uncoordinated checkpointing protocols with message logging
	- $\rightarrow$  Hierarchical checkpointing protocols

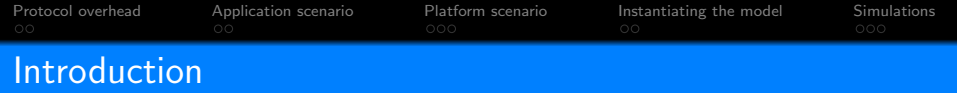

Hierarchical protocols:

- $\circled{C}$  A subset of processes roll back
	- Overlap recovery and normal execution
		- Tightly coupled applications:
			- $\odot$  Non-rolled back processes have to wait
	- Execute another application during recovery
		- The failed group recovers
		- The non failed groups load and execute another application
			- $\odot$  Improve platform efficiency

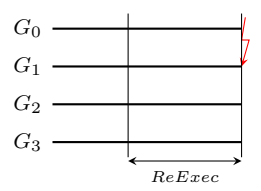

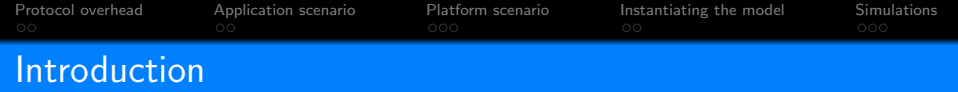

## **1** Application-oriented scenario:

- Non failed processes wait for the recovering ones
- The application is executed on  $G + 1$  groups

## **2** Platform-oriented scenario:

- The application is executed on  $G$  groups
- A spare group is used for recovery
- The  $G$  groups are used to execute another application while the spare group is recovering

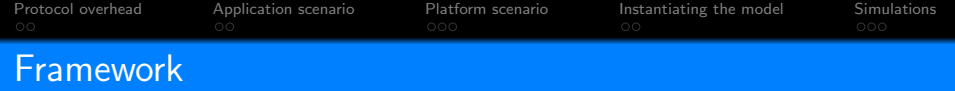

- Periodic checkpointing policies (of period  $T$ )
- Independent and identically distributed failures
- Platform failure inter-arrival time:  $\mu$
- Tightly-coupled application: progress ⇔ all processors available
- First-order approximation: at most one failure within a period

Waste: fraction of time not spent for useful computations

- **1** Application waste: fraction of time the processes do not execute the application
- 2 Platform waste: fraction of time the resources are not used to perform useful work

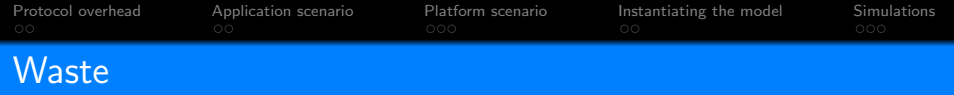

- TIME $_{base}$ : application base time
- $\bullet$  TIME<sub>FF</sub>: with periodic checkpoints but failure-free
- TIMEfinal: expectation of time with failures

$$
(1 - \text{Waste}[FF]) \text{Time}_{\text{FF}} = \text{Time}_{\text{base}}
$$

$$
(1 - \text{Waste}[fail]) \text{Time}_{\text{final}} = \text{Time}_{\text{FF}}
$$

$$
\mathrm{Wast} = \frac{\mathrm{Time}_{\mathsf{final}} - \mathrm{Time}_{\mathsf{base}}}{\mathrm{TIME}_{\mathsf{final}}}
$$

 $W\textrm{ASTE} = 1 - (1 - W\textrm{ASTE}[FF])(1 - W\textrm{ASTE}[fail])$ 

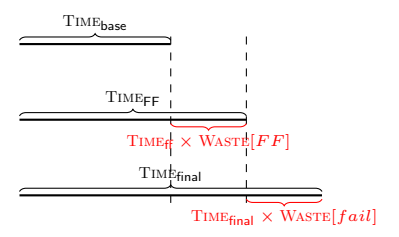

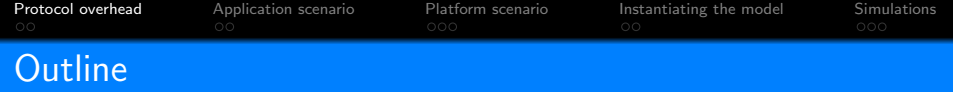

## **1** [Protocol overhead](#page-6-0)

- <sup>2</sup> [Application scenario](#page-15-0)
- <sup>3</sup> [Platform scenario](#page-28-0)
- **4** [Instantiating the model](#page-49-0)
- <span id="page-6-0"></span>**6** [Simulations](#page-56-0)

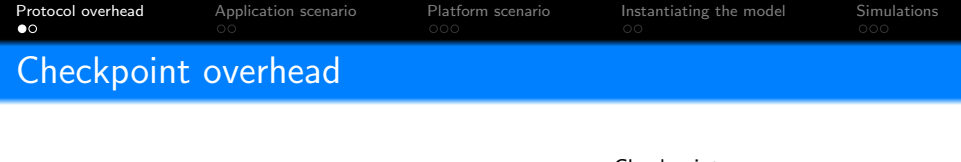

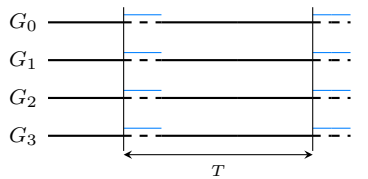

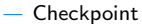

• During a checpkoint C,  $\alpha C$  work is done  $(0 \le \alpha \le 1)$ 

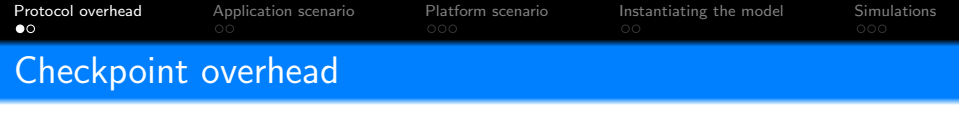

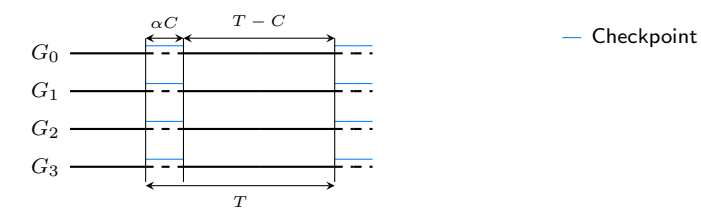

- During a checpkoint C,  $\alpha C$  work is done  $(0 \le \alpha \le 1)$
- The amount of computation executed in a Period  $T$ :  $Work = \alpha C + T - C$

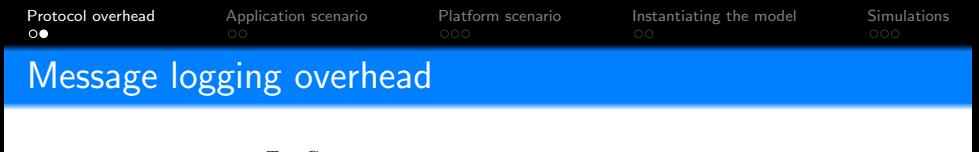

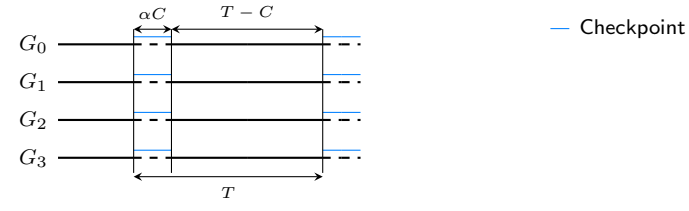

- During a checpkoint C,  $\alpha C$  work is done  $(0 \le \alpha \le 1)$
- The amount of computation executed in a Period  $T$ :  $Work = \alpha C + T - C$

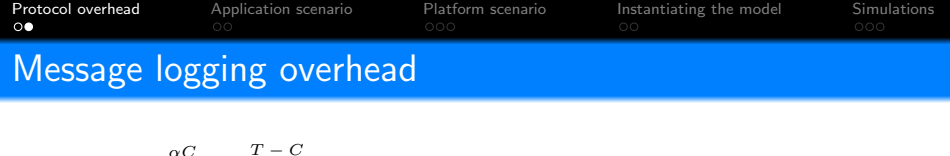

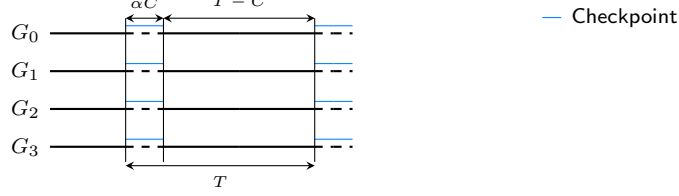

- During a checpkoint C,  $\alpha C$  work is done  $(0 \le \alpha \le 1)$
- The amount of computation executed in a Period  $T$ :  $Work = \alpha C + T - C$
- Message logging slows down the execution with a factor  $\lambda$  $(0 < \lambda < 1)$ :

The amount of computation executed in a Period  $T: \lambda Work$ 

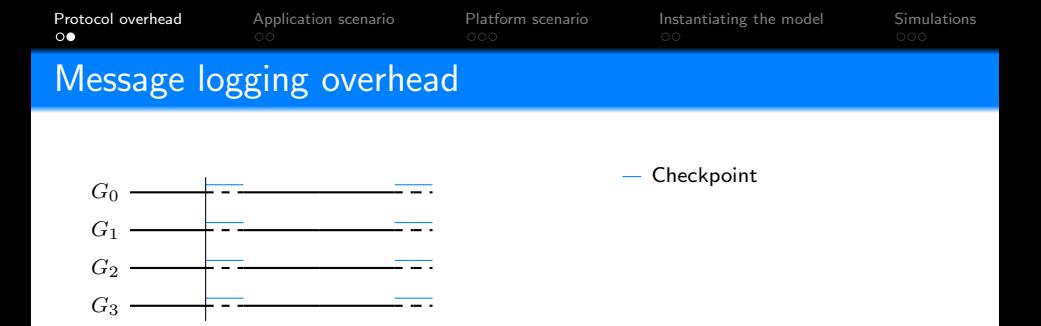

- During a checpkoint C,  $\alpha C$  work is done  $(0 \le \alpha \le 1)$
- The amount of computation executed in a Period  $T$ :  $\lambda Work = \lambda(\alpha C + T - C)$

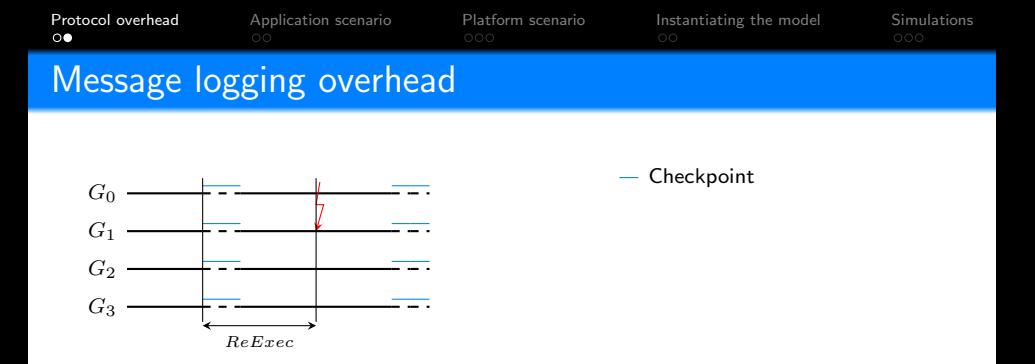

- During a checpkoint C,  $\alpha C$  work is done  $(0 \le \alpha \le 1)$
- The amount of computation executed in a Period  $T$ :  $\lambda Work = \lambda(\alpha C + T - C)$

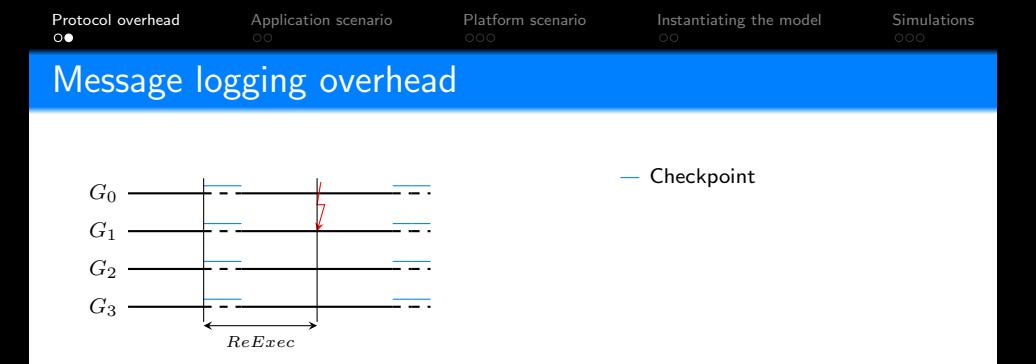

- During a checpkoint C,  $\alpha C$  work is done  $(0 \le \alpha \le 1)$
- The amount of computation executed in a Period  $T$ :  $\lambda Work = \lambda(\alpha C + T - C)$
- The amount of work to re-execute is  $ReExec$

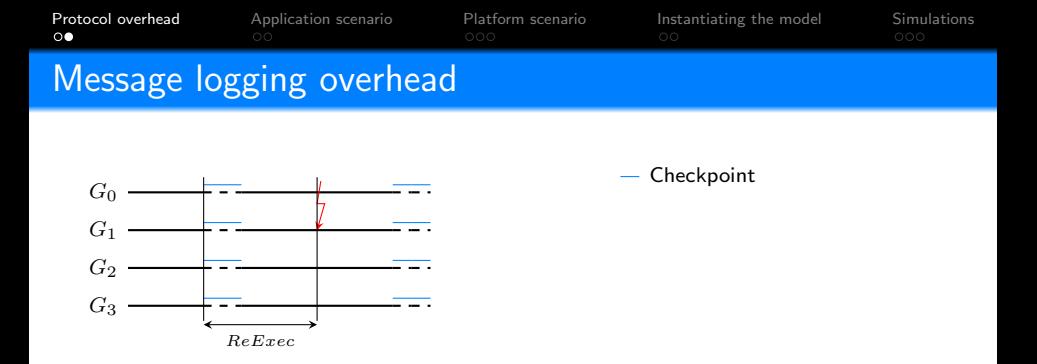

- During a checpkoint C,  $\alpha C$  work is done  $(0 \le \alpha \le 1)$
- The amount of computation executed in a Period  $T$ :  $\lambda Work = \lambda(\alpha C + T - C)$
- The amount of work to re-execute is  $ReExec$
- Message logging speeds up the re-execution with a factor  $\rho$  $(1 < \rho < 2)$ : It takes  $\frac{ReExec}{\rho}$  to execute  $ReExec$

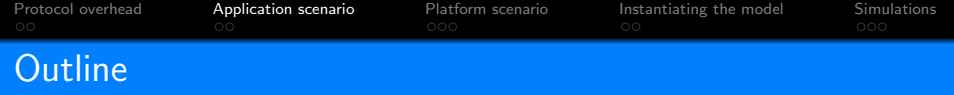

- **1** [Protocol overhead](#page-6-0)
- <sup>2</sup> [Application scenario](#page-15-0)
- <sup>3</sup> [Platform scenario](#page-28-0)
- **4** [Instantiating the model](#page-49-0)
- <span id="page-15-0"></span>**6** [Simulations](#page-56-0)

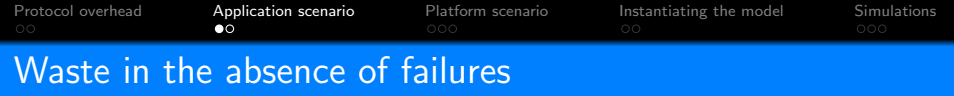

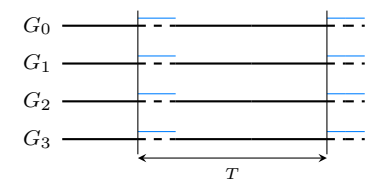

 $\bullet$  T work should be done

• 
$$
\lambda Work = \lambda (T - C + \alpha C)
$$
 is done  
\n
$$
\text{WASTE}[ff] = \frac{T - \lambda Work}{T}
$$

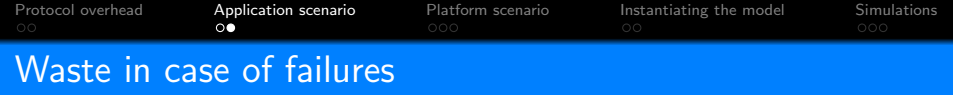

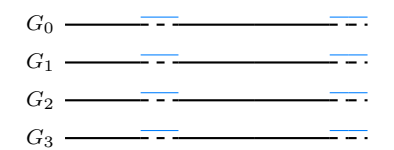

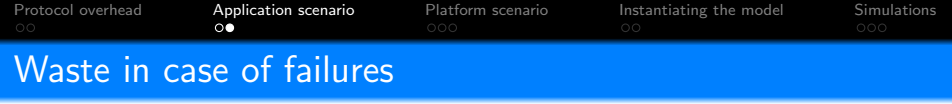

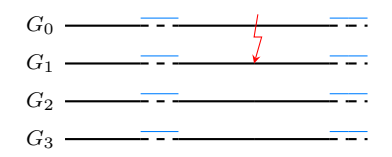

**1** Failure during work:

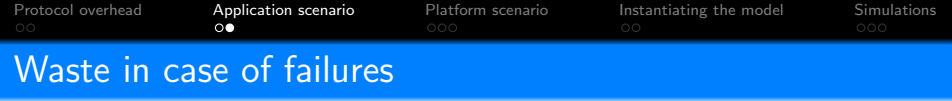

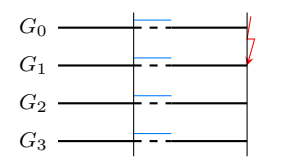

**1** Failure during work:

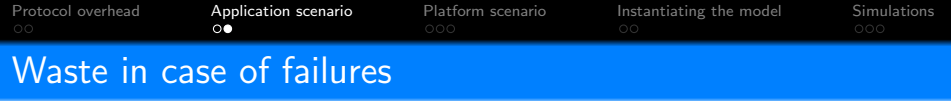

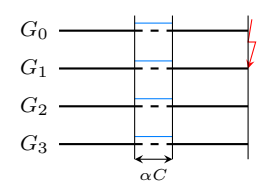

**1** Failure during work:

 $ReExec1 = \alpha C$ 

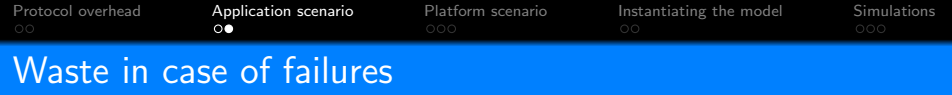

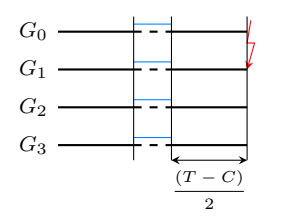

\n- **6** Failure during work:
\n- $$
ReExec1 = \alpha C + \frac{T - C}{2}
$$
\n
\n- Probability: 
$$
\frac{T - C}{T}
$$
\n

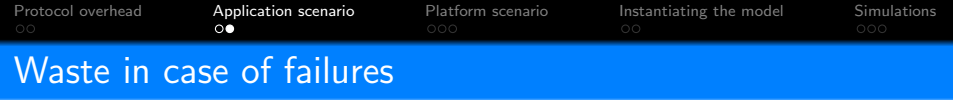

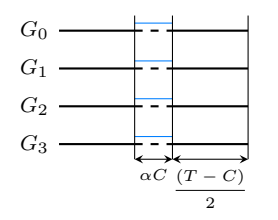

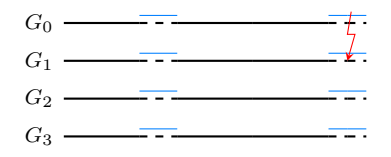

**1** Failure during work:  $ReExec1 = \alpha C + \frac{T-C}{2}$ 2 Probability:  $\frac{T-C}{T}$ 

**2** Failure during checkpoint:

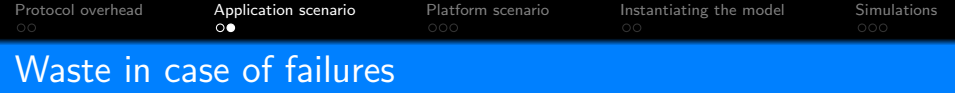

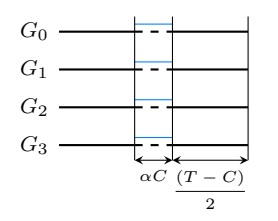

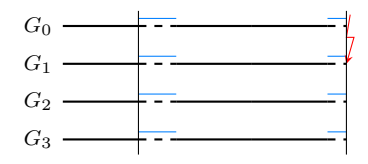

**1** Failure during work:  $ReExec1 = \alpha C + \frac{T-C}{2}$ 2 Probability:  $\frac{T-C}{T}$ 

**2** Failure during checkpoint:

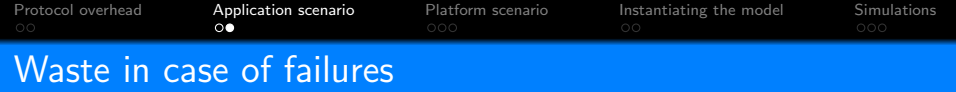

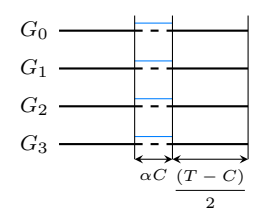

 $G_0$  $G<sub>1</sub>$  $G<sub>2</sub>$  $G_3$  $\alpha$ C

**1** Failure during work:  $ReExec1 = \alpha C + \frac{T-C}{2}$ 2 Probability:  $\frac{T-C}{T}$ 

**2** Failure during checkpoint:

 $ReExec2 = \alpha C$ 

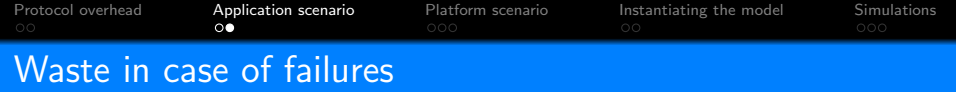

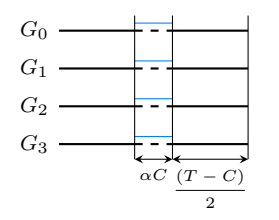

 $G_0$ .  $G<sub>1</sub>$  $G_2$  $G_3$  $T - C$ 

**1** Failure during work:  $ReExec1 = \alpha C + \frac{T-C}{2}$ 2 Probability:  $\frac{T-C}{T}$ 

**2** Failure during checkpoint:  $ReExec2 = \alpha C + T - C$ 

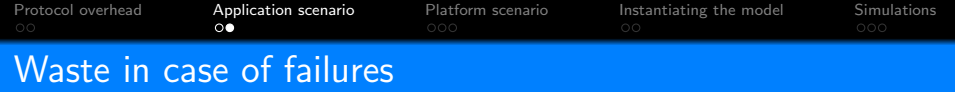

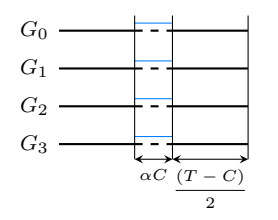

**1** Failure during work:  $ReExec1 = \alpha C + \frac{T-C}{2}$ 2 Probability:  $\frac{T-C}{T}$ 

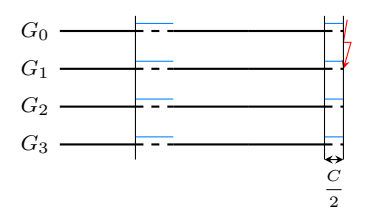

**2** Failure during checkpoint:  $ReExec2 = \alpha C + T - C + \frac{C}{2}$ 2 Probability:  $\frac{C}{T}$ 

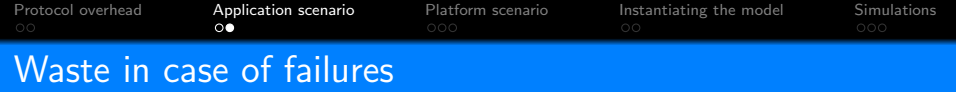

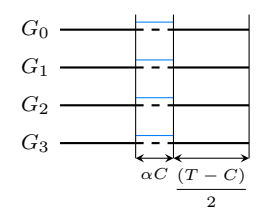

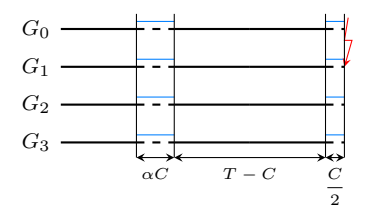

**1** Failure during work:  $ReExec1 = \alpha C + \frac{T-C}{2}$ 2 Probability:  $\frac{T-C}{T}$ **2** Failure during checkpoint:  $ReExec2 = \alpha C + T - C + \frac{C}{2}$ 2 Probability:  $\frac{C}{T}$  $\text{Wast}[\textit{fail}] = \frac{1}{\mu}[D+R+\frac{T-C}{T}]$  $\frac{C}{T} \times \frac{ReExec1}{\rho}$  $\frac{Exec1}{\rho} + \frac{T}{C}$  $\frac{T}{C}\times\frac{ReExec2}{\rho}$  $\frac{\rho}{\rho}$ ]

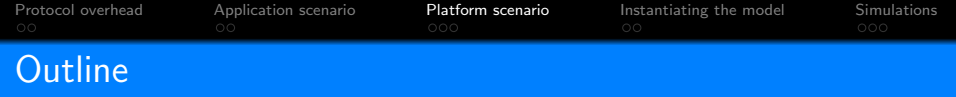

- **1** [Protocol overhead](#page-6-0)
- <sup>2</sup> [Application scenario](#page-15-0)
- <sup>3</sup> [Platform scenario](#page-28-0)
- **4** [Instantiating the model](#page-49-0)
- <span id="page-28-0"></span>**6** [Simulations](#page-56-0)

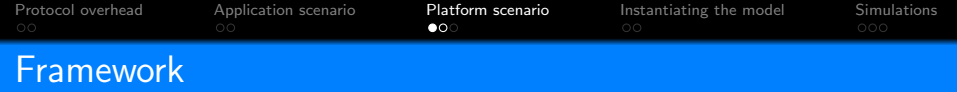

- $G + 1$  available groups
- $G$  groups used to run the application
- A spare group used for the rollback
	- Longer time needed to compute the same amount of work
	- Longer checkpoint duration (by a factor of  $\frac{G+1}{G}$ )

$$
\text{WASTE} = \frac{1}{G+1} + \frac{G}{G+1} ( \text{WASTE}[f\bar{f}] + \text{WASTE}[fail] - \text{WASTE}[f\bar{f}] \text{WASTE}[fail] )
$$

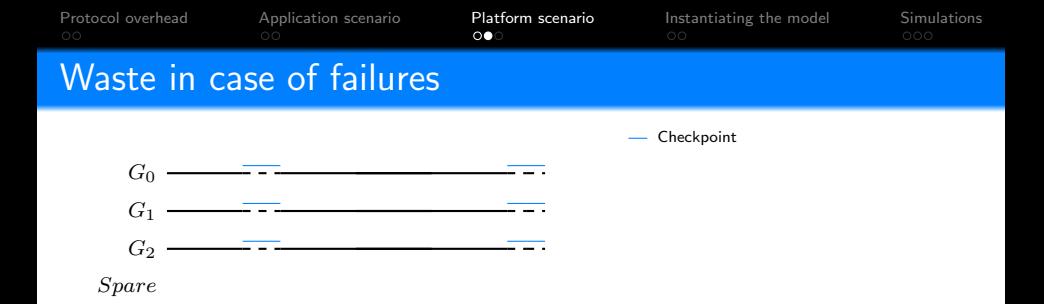

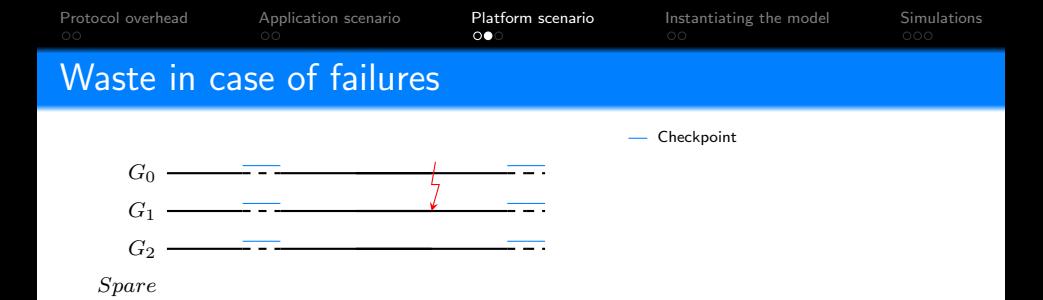

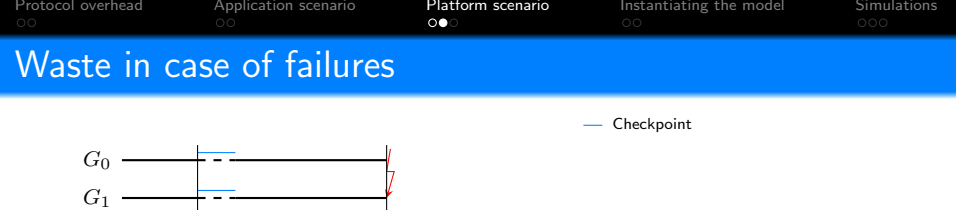

 $G_2$ Spare

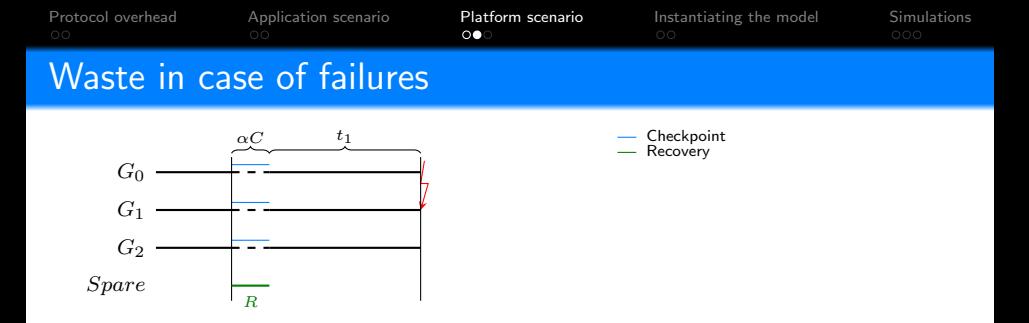

• The spare group restarts from the checkpoint

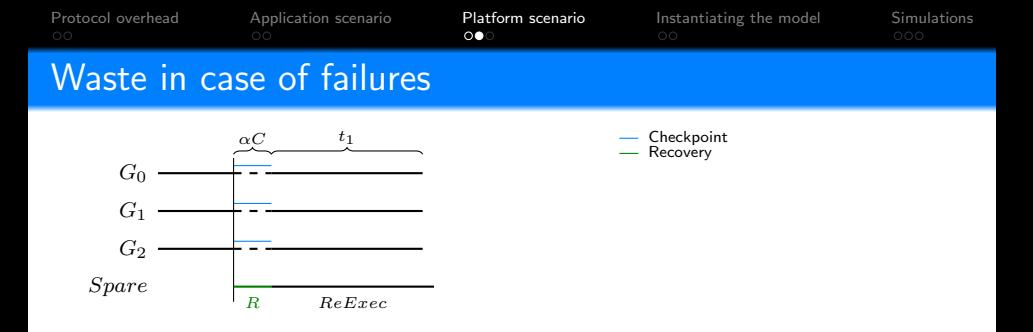

• The spare group restarts from the checkpoint

• 
$$
ReExec = \alpha C + t_1
$$

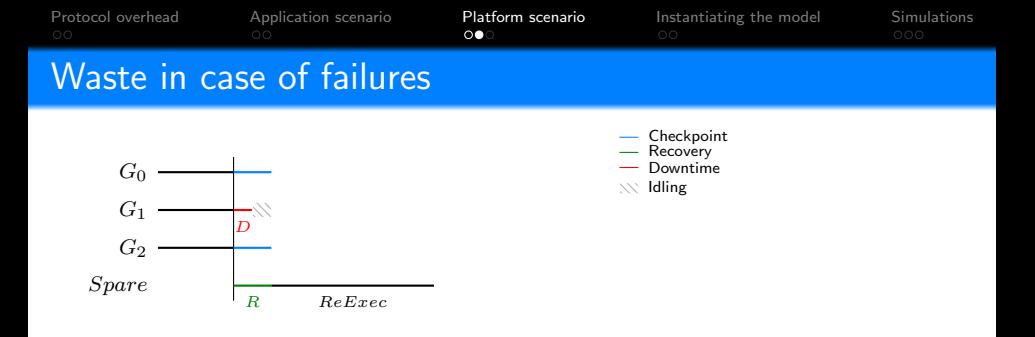

### • The non failed groups checkpoint

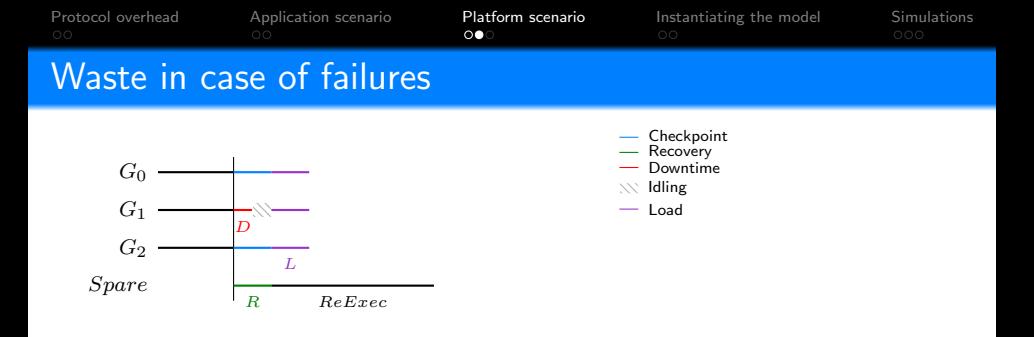

#### • They load the other application from its checkpoint

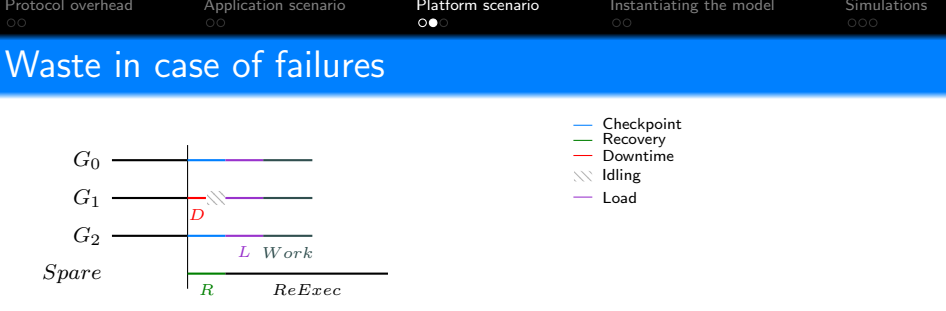

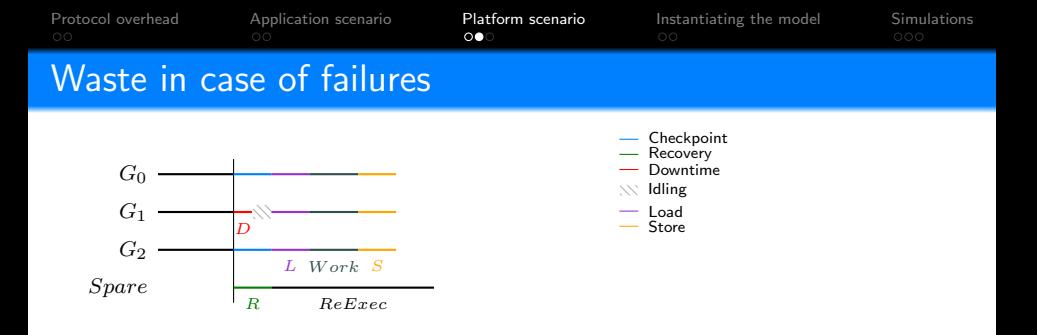

• They store the work they did

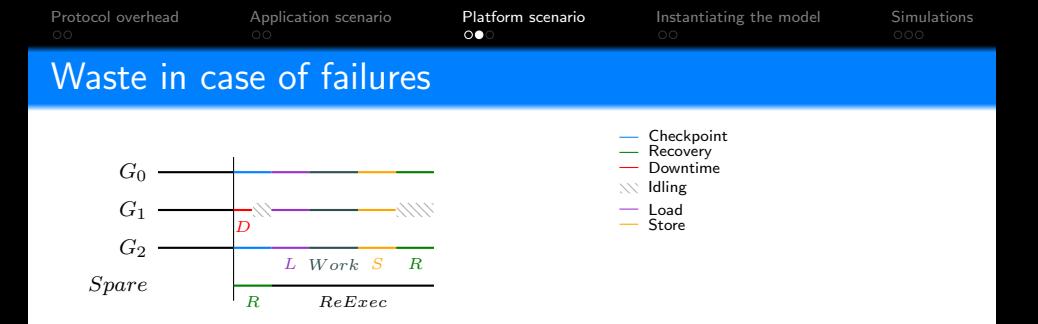

- They reload the other application
- The faulty group becomes the spare group

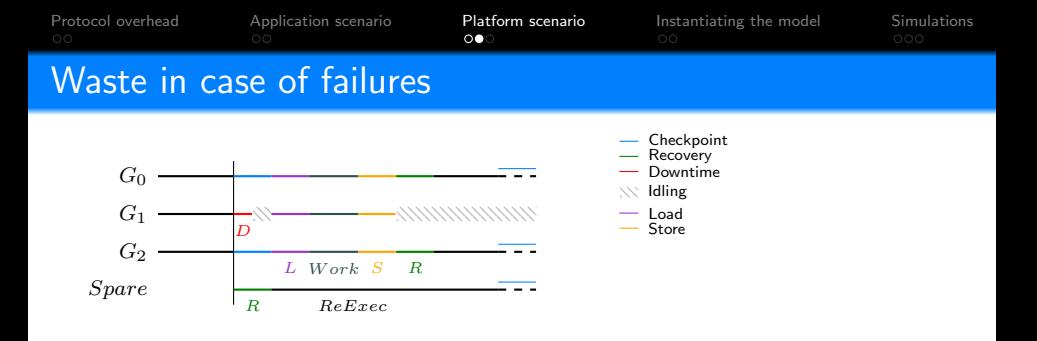

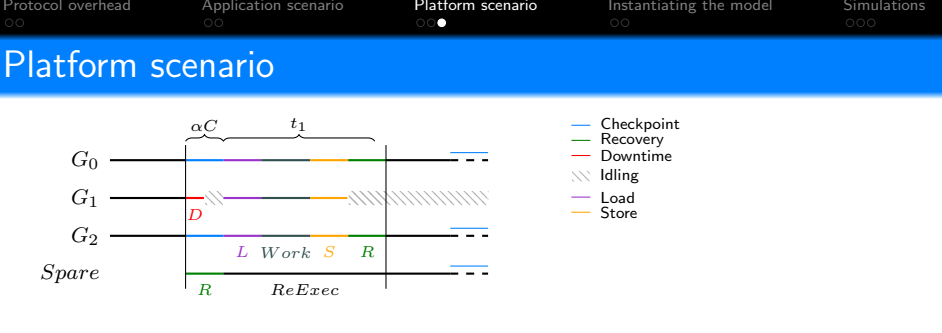

$$
ReExec = \frac{\alpha C + t_1}{\rho}
$$

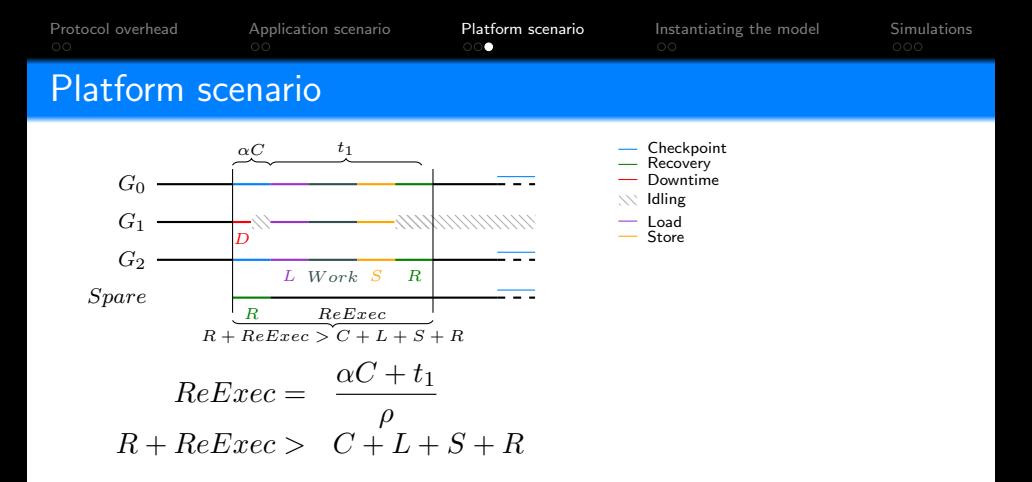

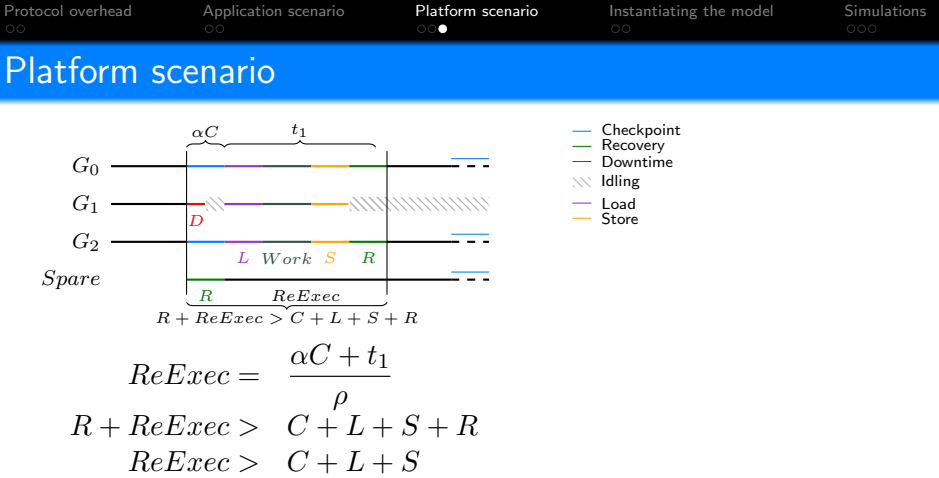

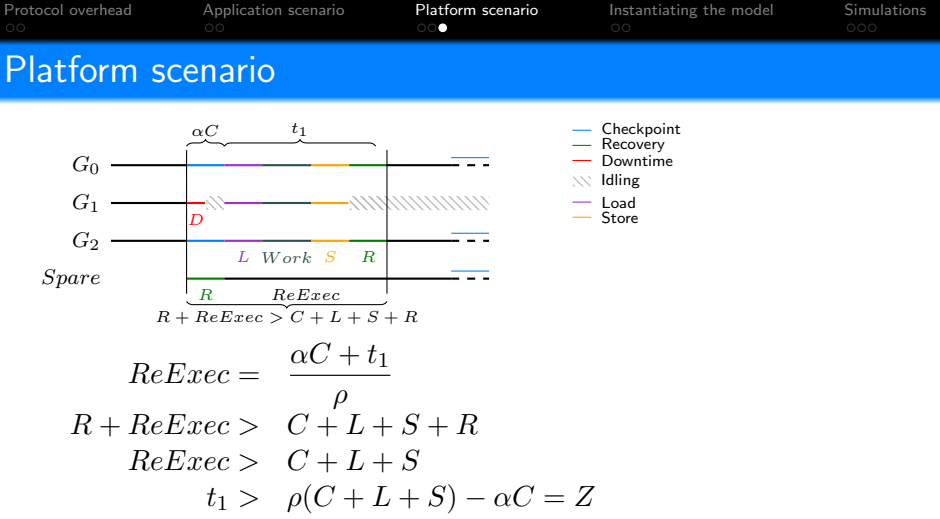

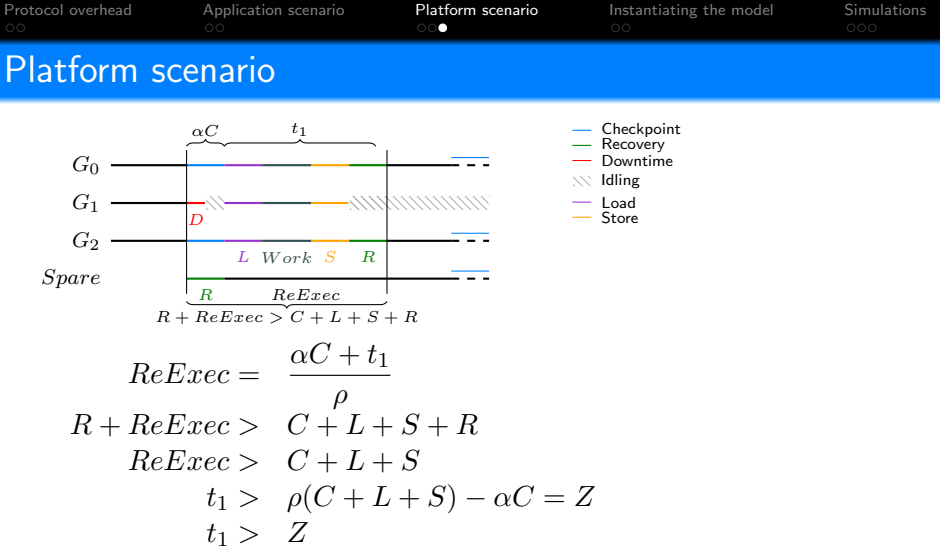

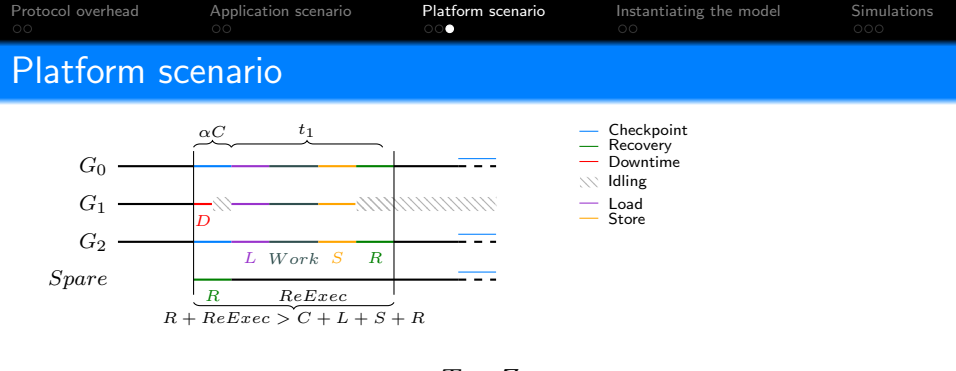

\n- • 
$$
t_1 > Z
$$
 with a probability  $\frac{T - Z}{T}$
\n- • The G groups loose  $L + C + S + R = X$
\n

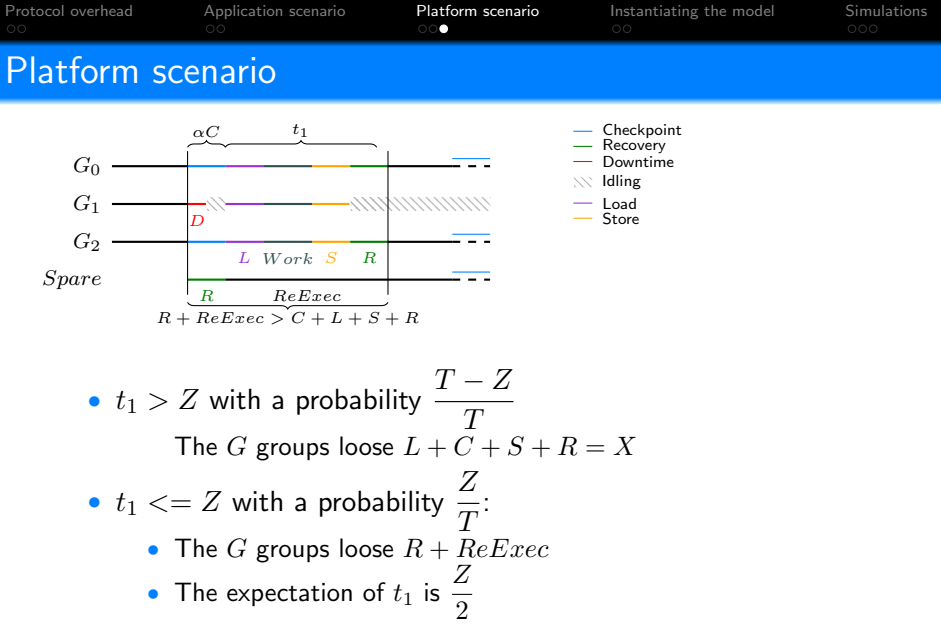

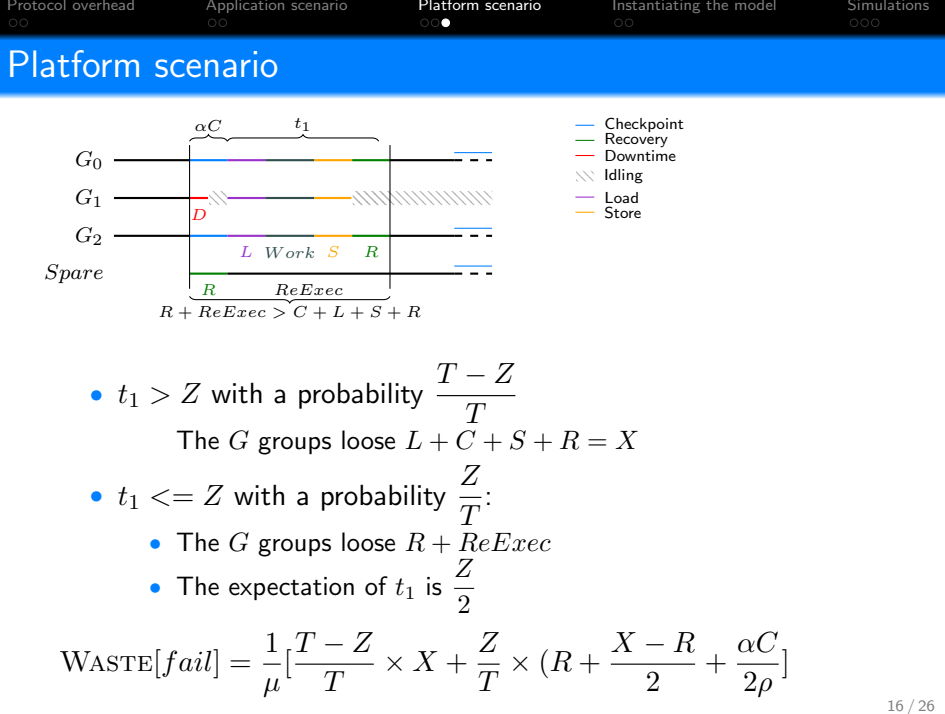

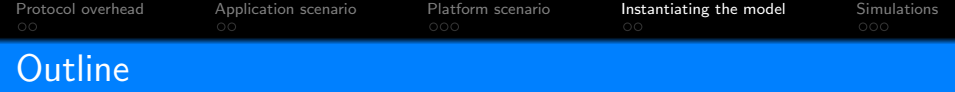

- **1** [Protocol overhead](#page-6-0)
- <sup>2</sup> [Application scenario](#page-15-0)
- <sup>3</sup> [Platform scenario](#page-28-0)
- **4** [Instantiating the model](#page-49-0)
- <span id="page-49-0"></span>**6** [Simulations](#page-56-0)

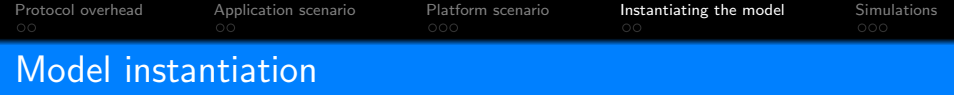

- **1** Applications
	- 2D-stencil
	- Matrix product
- **2** Platforms
	- K-Computer
	- ExaScaleFat

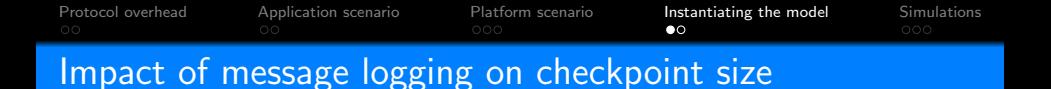

- Inter-groups messages logged continuously
- Checkpoint size increases with amount of work executed before a checkpoint
- $C_0$ : Checkpoint size of a group without message logging

$$
C = C_0(1 + \beta \text{Work}) \Leftrightarrow \beta = \frac{C - C_0}{C_0 \text{Work}}
$$

$$
W \text{ORK} = \lambda (T - (1 - \alpha)GC)
$$

$$
C = \frac{C_0 (1 + \beta \lambda T)}{1 + GC_0 \beta \lambda (1 - \alpha)}
$$

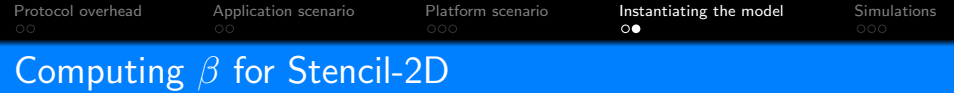

 $C = C_0 + Logged \, Msg = C_0(1 + \beta \text{W} \text{ORK})$ 

• 
$$
C_0 = \frac{Mem}{G}
$$

- Real matrix  $n \times n$
- $Mem = 8n^2$

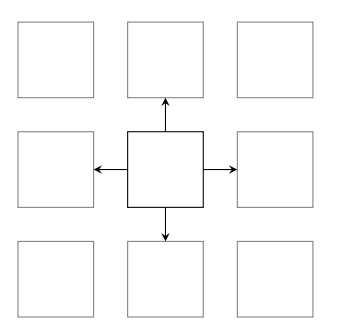

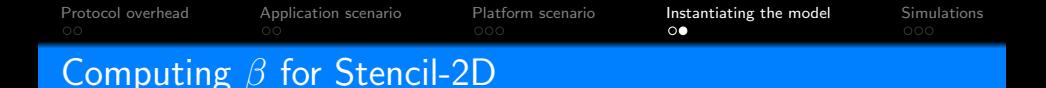

 $C = C_0 + Logged_Msg = C_0(1 + \beta WORK)$ 

- $C_0 = \frac{Mem}{C}$ G
- $s_p$ : speed of the process
- Block update: 9 floating points operations
- Each process holds a block of size  $b$
- $Work = \frac{9b^2}{4}$  $\mathsf{s}_p$

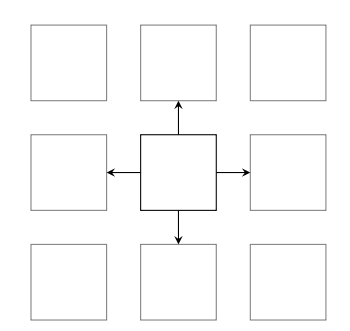

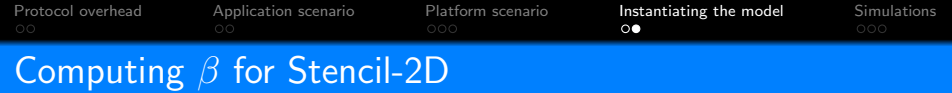

 $C = C_0 + Logged_Msg = C_0(1 + \beta WORK)$ 

- $C_0 = \frac{Mem}{C}$ G •  $Work = \frac{9b^2}{4}$  $\mathsf{s}_p$
- 1 group  $= 1$  line
- Each process sends a block to its 4 neighbors
	- 2 out of the 4 messages are logged

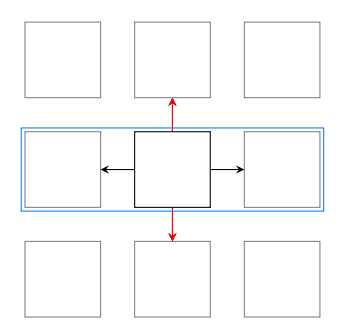

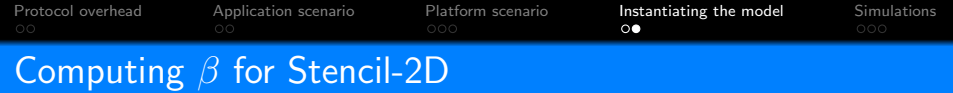

 $C = C_0 + Logged \, Msg = C_0(1 + \beta \text{W} \text{ORK})$ 

•  $C_0 = \frac{Mem}{C}$ G •  $Work = \frac{9b^2}{4}$  $\mathsf{s}_p$ • 2 out of the 4 messages are logged •  $\beta = \frac{2s_p}{\omega^2}$  $9b^3$ 

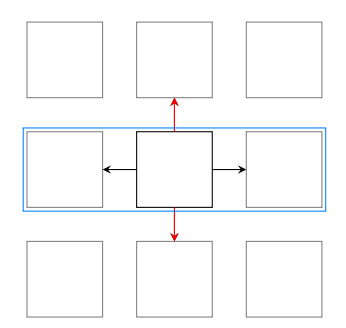

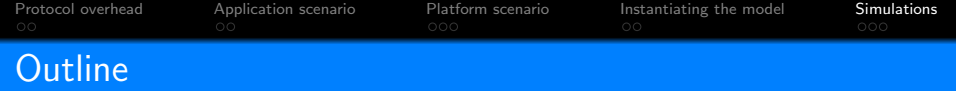

- **1** [Protocol overhead](#page-6-0)
- <sup>2</sup> [Application scenario](#page-15-0)
- <sup>3</sup> [Platform scenario](#page-28-0)
- **4** [Instantiating the model](#page-49-0)

## <span id="page-56-0"></span>**6** [Simulations](#page-56-0)

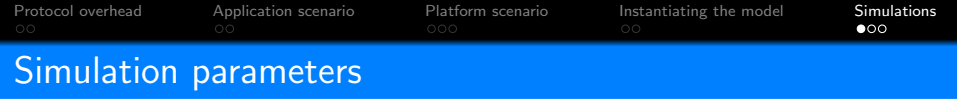

- Failure distribution: Weibull,  $k = 0.7$
- Failure free execution on each process: 4 days
- Time-out: 1 year
- No assumption on failures
- $\alpha = 0.3, \ \rho = 1.5, \ \lambda = 0.98$
- Each point: average over 20 randomly generated instances
- Computed period and best period:
- $\rightarrow$  Generate 480 periods in the neighborhood of the period from the model
- $\rightarrow$  Numerically evaluate the best one through simulations

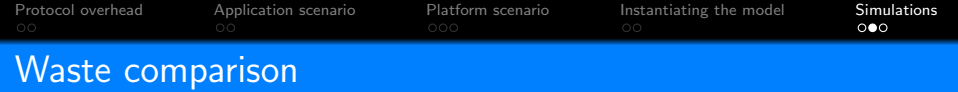

- Solid line: Computed period
- Dotted line: Best Period

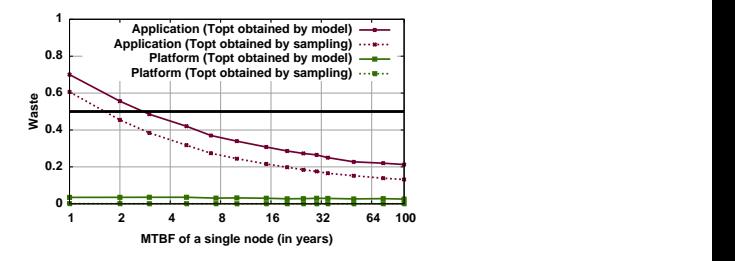

Matrix-Product waste on K-Computer

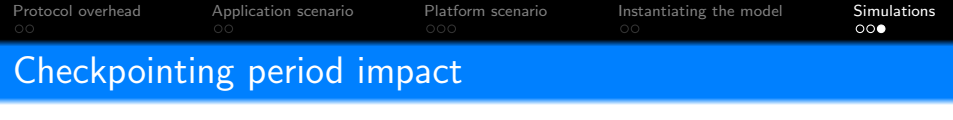

- $\bullet$   $\ T_{App}^{opt}$ : Application-scenario optimal period
- $\bullet$   $\; T^{opt}_{Plat} \cdot \;$  Platform-scenario optimal period

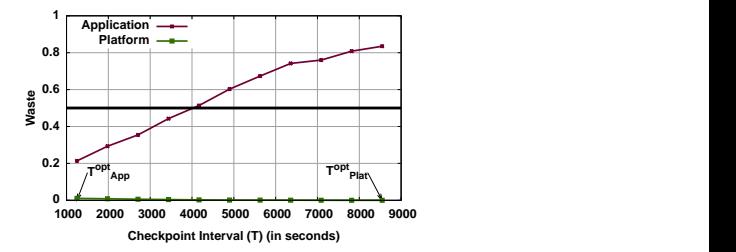

2D-Stencil waste on ExaScale Fat for an MTBF of 20 years

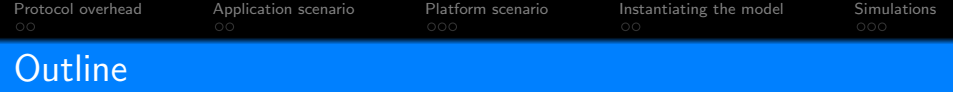

- **1** [Protocol overhead](#page-6-0)
- <sup>2</sup> [Application scenario](#page-15-0)
- <sup>3</sup> [Platform scenario](#page-28-0)
- **4** [Instantiating the model](#page-49-0)
- **6** [Simulations](#page-56-0)

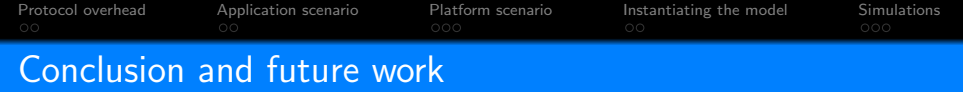

- Overlap the idle time created by recovery periods
- Analytical model
	- **1** Application scenario:
		- No overlap
		- $G + 1$  groups
	- 2 Platform scenario:
		- Overlap with another application
		- G groups  $+1$  spare group
- Improve platform efficiency
	- A spare group
	- Application optimal period
- Future work:
	- Energy efficiency